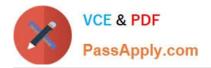

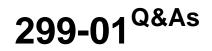

Riverbed Certified Solutions Professional - Network Performance Management

# Pass Riverbed 299-01 Exam with 100% Guarantee

Free Download Real Questions & Answers **PDF** and **VCE** file from:

https://www.passapply.com/299-01.html

## 100% Passing Guarantee 100% Money Back Assurance

Following Questions and Answers are all new published by Riverbed Official Exam Center

Instant Download After Purchase

- 100% Money Back Guarantee
- 😳 365 Days Free Update
- 800,000+ Satisfied Customers

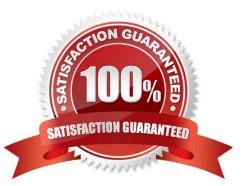

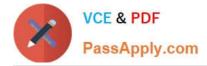

#### **QUESTION 1**

What is the purpose of the snmp-server ifindex-persist command in regards to Riverbed Steelhead appliances and Cascade Profiler? (Select 2)

A. Guarantees that the ifIndex values for various interfaces remain stable across Steelhead appliance reboots and reconfiguration.

B. Guarantees that the ifIndex values for various interfaces remain stable across network disruptions preventing repolling

C. Guarantees that the ifdescription values for various interfaces remain correctly mapped across Steelhead appliance reboots and reconfiguration.

D. Guarantees that the ifdescription values for various interfaces are remapped across Steelhead appliance service shutdowns.

Correct Answer: AC

#### **QUESTION 2**

In Cascade Profiler, which of the following is available as a Dashboard content block? (Select 3)

- A. Top Hosts
- B. Top URLs
- C. Watched Interfaces
- D. Current Events
- Correct Answer: ACD

#### **QUESTION 3**

What is the relationship between a Host Group and a Host Group Type in Cascade Profiler?

- A. A Host Group Type is a container that may contain multiple Host Groups.
- B. A Host Group Type defines the name of the Host Group.
- C. They are the same thing.
- D. Each Host Group must be defined by the Type of application it serves; this is the Host Group Type.

Correct Answer: A

#### **QUESTION 4**

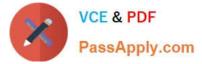

Watches within Cascade Pilot refer to:

- A. Interactive views based upon time control.
- B. A time control window for creating trace clips.
- C. A panel displaying current time in the packet capture (pcap) file under analysis.
- D. A triggering and alerting capability based upon traffic views.
- E. A triggering and alerting capability using an optional fault management add-on for monitoring routers and switches.

Correct Answer: D

### **QUESTION 5**

A packet capture (pcap) file that is loaded into Cascade Pilot for the first time is indexed:

- A. When the file is opened in Cascade Pilot for analysis.
- B. When the file is imported into Cascade Pilot for analysis.
- C. When the first view is applied to the file.
- D. When "Add Trend Index" is selected from a right-click menu within Cascade Pilot.
- E. When the file is copied onto a Cascade Shark appliance.

Correct Answer: D

Latest 299-01 Dumps

299-01 PDF Dumps

299-01 Braindumps